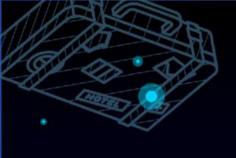

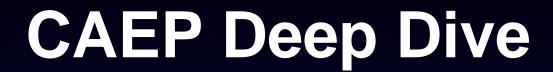

**Implementing Session Revocation and Authorization** 

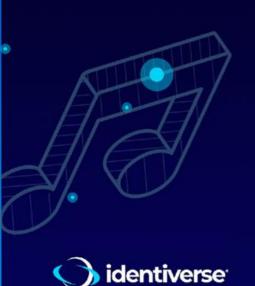

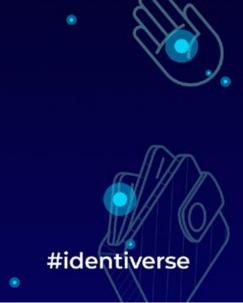

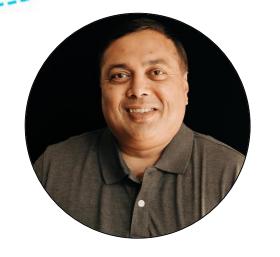

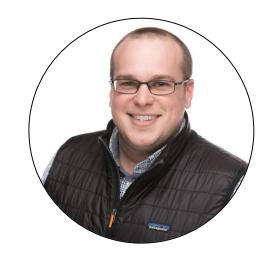

Atul Tulshibagwale CTO, SGNL

Tim Cappalli
Identity Standards Architect, Microsoft

Co-chairs, Shared Signals WG

**OpenID Foundation** 

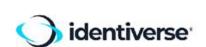

## **Agenda**

- Problem Statement
- SSF & CAEP Overview
- Deeper Look at SSF
- Demo
- Specific Use Cases

## **The Zero-Trust Security Problem**

- Users simultaneously logged in to hundreds of services
- Independent sources of truth for various information:
  - Device compliance and security
  - User credentials and authentication
  - User authorization
  - Compromised Credentials
  - Behavioral analytics

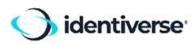

## **How SSF and CAEP Help Zero-Trust Security**

- Multi-vendor interoperability is of paramount importance
  - Reduced security without interoperability
- SSF conveys information that affects session security to where it is needed
- Efficient and near real-time
- CAEP: Non-prescriptive session-related events

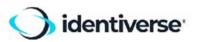

#### dictionaries

#### Continuous Access Evaluation Profile (CAEP)

Session management events session revoked token claims changed assurance level changed

#### Risk Incident Sharing and Coordination (RISC)

Account security events credential change required credentials compromised account paused account enabled

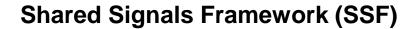

asynchronous publish and subscribe framework
streams of Security Event Tokens (SETs) - a profile of JWTs
subject identification - coarse or fine-grained
stream management
push or poll delivery with acknowledgement

management & transports

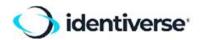

#### **Stream Controls**

- Event types are negotiated during stream creation
- Push and poll delivery methods
- Verification events to check liveness of the stream

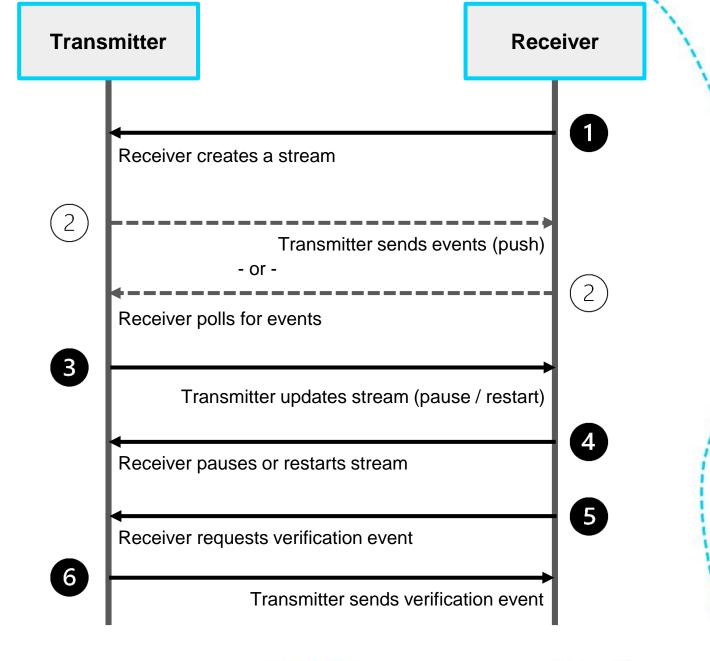

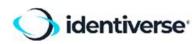

## **Subjects in SSF Events**

- Simple subjects: email, phone number, unique identifier, etc.
- Complex subjects:

```
{
    "user" : {
        "format": "email",
        "email": "bar@example.com"
},
    "tenant" : {
        "format": "iss_sub",
        "iss" : "http://example.com/idp1",
        "sub" : "1234"
    }
}
```

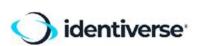

## **More on Event Subjects**

- Specific subjects may be added to or removed from streams
- Authorization may be user-specific
- Subjects may be implicitly included in streams
- A subject value always relates to one principal, but it may be coarse-grained or fine-grained

specific session of a specific user on a specific device

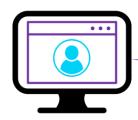

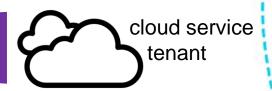

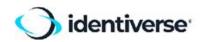

# caep.dev Demo

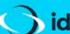

identiverse<sup>\*</sup>

#identiverse

#### **Session Revocation Use Case**

- User begins federated session with a Service Provider (SP), using a login from an Identity Provider (IdP)
- 2. SP adds user to SSF stream with IdP, creates one if the stream doesn't exist
- 3. IdP terminates user's session
- 4. IdP sends "session-revoked" CAEP event to SP over the stream
- 5. SP takes corrective action (typically revokes its session)

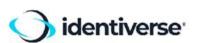

## **Device Management Use Case**

- A device management service acts as a SSF Transmitter, and an IdP acts as the SSF Receiver
- If a user's device falls out of compliance, the device management service sends a "device compliance change" CAEP event to the IdP
- The subject of the event is an identifier known to both the IdP and the device management service
- The IdP takes corrective action (e.g. send session revocation events to all SPs)

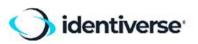

#### **Authorization Use Case**

- SP (SSF receiver) accepts resource identifiers in login tokens.
   A logged in user only has access to these resources
- IdP (SSF transmitter) incorporates resource identifiers into tokens based on custom business logic
- When a change occurs at the IdP (e.g. user no longer needs access to a specific resource), IdP sends a "token-claimschange event"
- SP takes corrective action (removes user access to that resource)

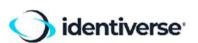

#### **Call to Action**

 Explore the standards at <u>https://openid.net/wg/sharedsignals</u>

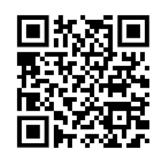

- Get familiar and use open-source from: <u>https://sharedsignals.guide</u>
- Test your receiver implementations and learn about the standards at <a href="https://caep.dev">https://caep.dev</a>

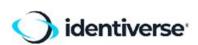

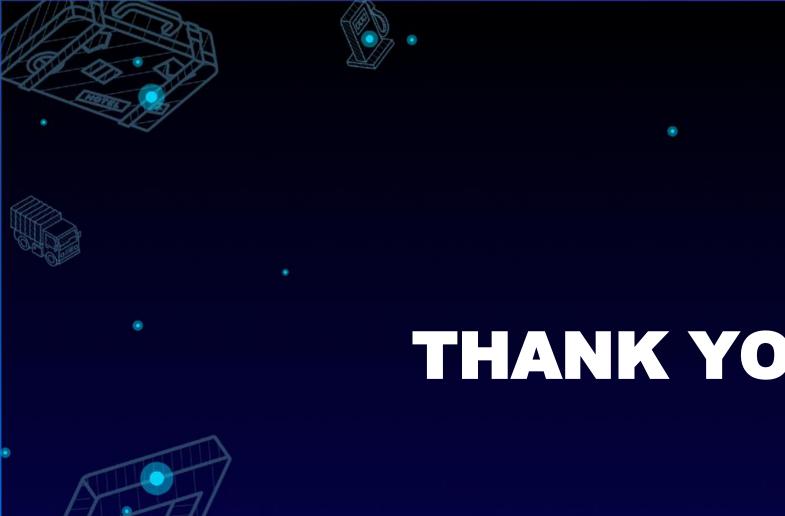

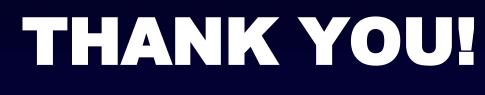

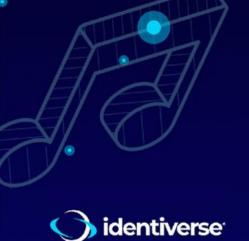

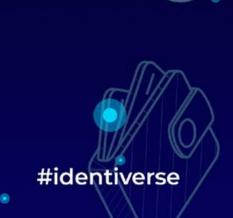